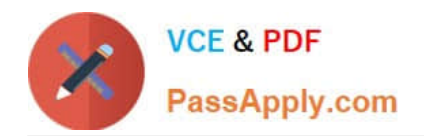

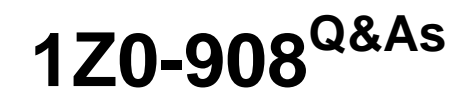

MySQL 8.0 Database Administrator

# **Pass Oracle 1Z0-908 Exam with 100% Guarantee**

Free Download Real Questions & Answers **PDF** and **VCE** file from:

**https://www.passapply.com/1z0-908.html**

100% Passing Guarantee 100% Money Back Assurance

Following Questions and Answers are all new published by Oracle Official Exam Center

**C** Instant Download After Purchase

- **83 100% Money Back Guarantee**
- 365 Days Free Update
- 800,000+ Satisfied Customers

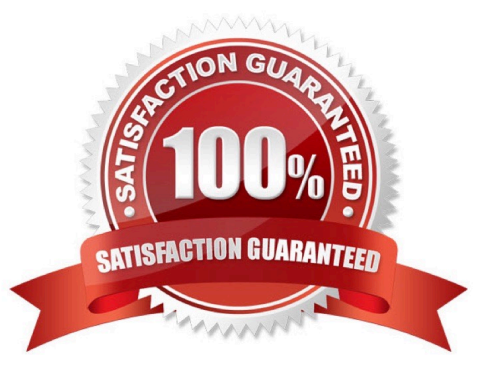

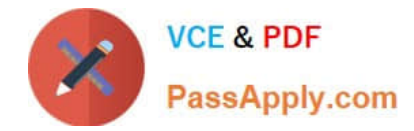

### **QUESTION 1**

A valid raw backup of the shop.customers MyISAM table was taken. You must restore the table. You begin with these steps: 1.Confirm that secure\_file\_priv=\\'/var/tmp\\' 2.mysql> DROP TABLE shop.customers; 3.shell> cp /backup/customers.MY\* /var/lib/mysql/shop/ Which two actions are required to complete the restore? (Choose two.) A. shell> cp /backup/customers.sdi /var/tmp B. shell> cp /backup/customers.sdi /var/lib/mysql/shop/ C. mysql> SOURCE `/var/tmp/customers.sdi\\' D. mysql> IMPORT TABLE FROM /var/tmp/customers.sdi E. shell> cp /backup/customers.frm /var/lib/mysql/shop/ F. mysql> IMPORT TABLE FROM /var/lib/mysql/shop/customers.sdi G. mysql> ALTER TABLE shop.customers IMPORT TABLESPACE H. mysql> ALTER TABLE shop.customers DISCARD TABLESPACE

Correct Answer: DG

## **QUESTION 2**

Examine these statements, which execute successfully:

CREATE ROLE r\_world\_rd;

GRANT SELECT ON world.\* TO r\_world\_rd;

CREATE USER john IDENTIFIED BY `P@ssw0rd\\';

GRANT r\_world\_rd TO john;

Examine these statements issued by user John:

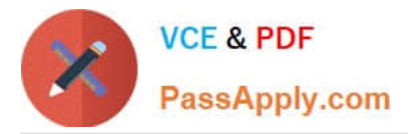

mysql> SHOW GRANTS;

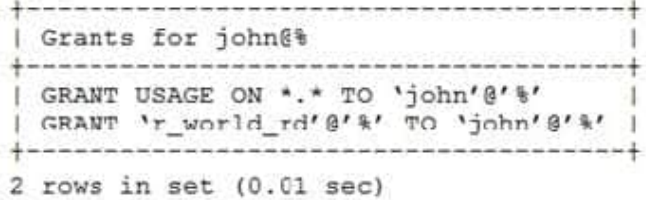

mysql> SELECT \* FROM world.city; ERROR 1142 (42000): SELECT command denied to user 'john'@'localhost' for table 'city'

What is the reason for the error?

A. The statement was blocked by MySQL Firewall.

B. John has not activated the role.

C. John needs to reconnect to the database.

D. The DBA needs to execute FLUSH PRIVILEGES.

Correct Answer: B

## **QUESTION 3**

Consider this shell output and executed commands:

[root@oel7 ~]# ps aux | grep mysqld

mysql 2076 3.5 24.6 1386852 372572 ? Ssl 12:01 0:01 /usr/sbin/mysqid

[root@oel7 ~]# kill -15 2076

Which statement is true about MySQL server shutdown?

A. kill -15 should be avoided. Use other methods such as mysqladmin shutdown or systemctl stop mysqld.

B. kill -15 and kill -9 are effectively the same forced shutdown that risk committed transactions not written to disk.

C. kill -15 carries out a normal shutdown process, such as mysqladmin shutdown.

D. mysqld safe prohibits commands that would harm the operation of the server. An error would be returned by the kill command.

Correct Answer: C

#### **QUESTION 4**

Examine this parameter setting:

audit\_log=FORCE\_LOG\_PERMANENT

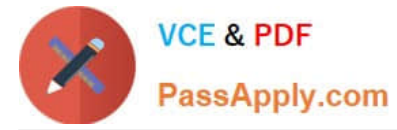

What effect does this have on auditing?

- A. It will force the load of the audit plugin even in case of errors at server start.
- B. It causes the audit log to be created if it does not exist.
- C. It prevents the audit plugin from being removed from the running server.
- D. It prevents the audit log from being removed or rotated.

Correct Answer: C

#### **QUESTION 5**

An existing asynchronous replication setup is running MySQL 8.

Which two steps are a part of implementing GTID replication? (Choose two.)

A. Enable GTID by executing this on the master and the slave: SET GLOBAL GTID ENABLED=on;

B. Execute this on the slave to enable GTID: START SLAVE IO\_THREAD WITH GTID;

C. Restart MySQL (master and slave) with these options enabled: --gtid\_mode=ON --log-bin --log-slave-updates --enforce-gtid-consistency

D. Execute this on the slave to enable GTID: RESET SLAVE; START SLAVE GTID\_NEXT=AUTOMATIC;

E. On the slave, alter the MySQL master connection setting with: ALTER channel CHANGE MASTER TO MASTER\_AUTO\_POSITION = 1;

F. On the slave, alter the MySQL master connection setting with: CHANGE MASTER TO MASTER\_AUTO\_POSITION  $= 1$ ;

Correct Answer: CF

Reference: https://dev.mysql.com/doc/refman/8.0/en/replication-gtids-howto.html

[1Z0-908 PDF Dumps](https://www.passapply.com/1z0-908.html) [1Z0-908 Practice Test](https://www.passapply.com/1z0-908.html) [1Z0-908 Braindumps](https://www.passapply.com/1z0-908.html)